# **Intro to Java**

## **Table of Contents**

- Overview
- Java Features
	- **–** Compilers, Interpreters, etc.
	- **–** [Java](#page-1-0) Virtual Machine
	- **–** [Just-in-ti](#page-2-0)me compilation
- Hello world!
	- **–** [Compiling and running](#page-5-0)
	- **–** Comments
	- **–** [Comma](#page-5-1)nd Line args
	- **–** [Java vs C](#page-5-2)
	- **–** [identifiers](#page-5-3)
- Data [types](#page-6-0)
- Variables
- Varia[ble classes](#page-6-2)
- [Constants](#page-7-0)
- [Operators](#page-9-0)
	- **–** [Arithmetic](#page-10-0)
	- **–** [Relat](#page-10-1)ional
	- **–** [Logic](#page-10-2)al
	- **–** [Bitwise](#page-10-3)
	- **–** [Other oper](#page-11-0)ators
- Mathematical functions
- Cont[rol flow](#page-11-1)
	- **–** [Branching](#page-12-1)
	- **–** [Loops](#page-12-2)
- Operator Precedence
- Wrap[per classes](#page-12-3)
	- **–** Example: Integer wrapper class
	- **–** [String parsing](#page-14-0)
	- **–** [Boxing and](#page-15-0) Unboxing
- **–** String Comparison
- IO
	- **–** [Input](#page-17-0)
	- **–** Output
	- **–** String Formatting

### **Overview**

- <span id="page-1-0"></span>• 1991: James Gosling at Sun Microsystems developed first version of Java
- intended for embedded systems (home appliances e.g. washing machines, TVs).
	- **–** complex: various processors make it difficult to make portable, and manufacturers wouldn't want to develop expensive compilers
	- **–** used two-step translation:
		- \* translate to an intermediate language, *Java byte-code* which is the same for all appliances
		- \* small, easy-to-write interpreter converts to machine language
		- \* *Write Once, Run Anywhere*
		- \* Less low-level facilities
- Oracle now owns Java
- *byte code*: computer-readable program
- *object-oriented programming*: Java is an OOP language
	- **–** objects
	- **–** methods: actions an object can take
	- **–** class: collects objects of the same type
- *Java application program*: class with a main method
- *application*: meant to be run by computer, c.f. applet
	- **–** has a main method
	- **–** can be invoked from command line using Java interpreter
- *applets*: little Java application;
	- **–** no main method
	- **–** program embedded in a web page
	- **–** run by Java-enabled web browser
	- **–** always use a window interface
- Java 13: latest stable verion (3/2020)
	- **–** Java 11: long-term support

### <span id="page-2-0"></span>**Java Features**

- 1. Compiled and interpreted
	- Compiled language (e.g. C)

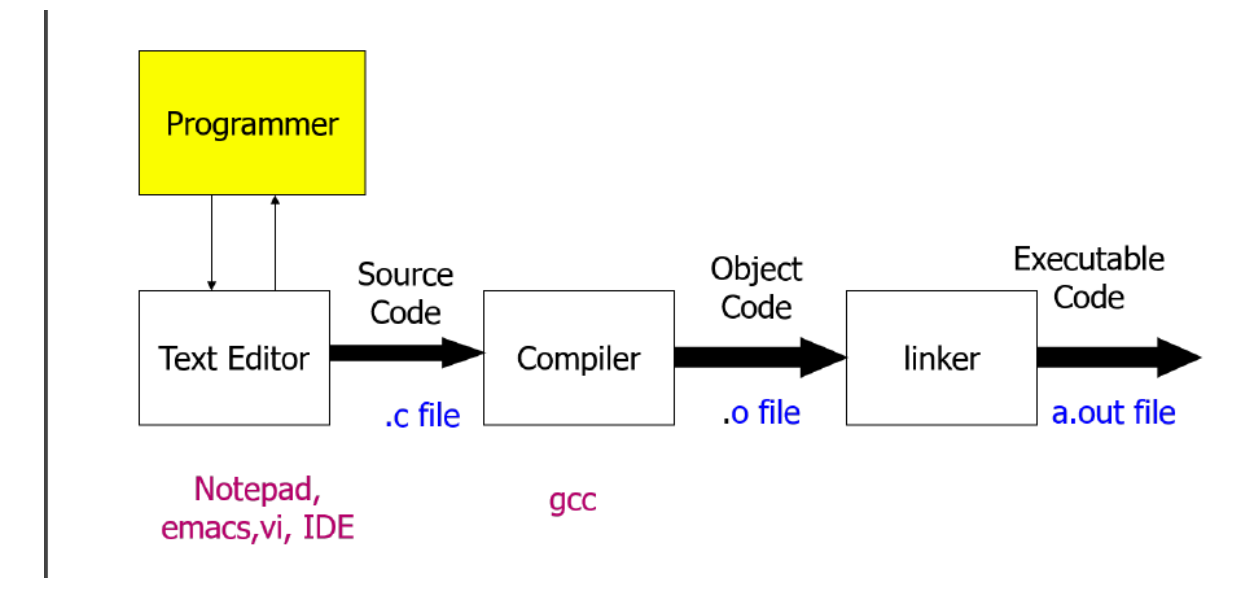

**Figure 1:** compile

• Java

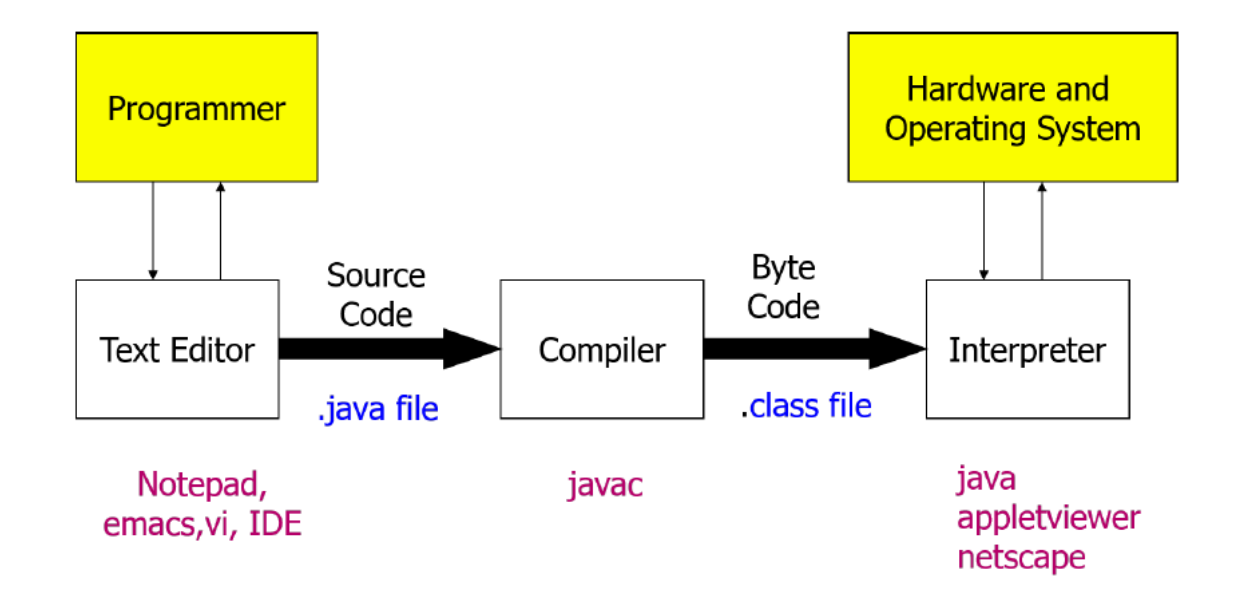

**Figure 2:** java\_compiled\_and\_interpreted

- Java is compiled to bytecode, then interpreted to machine code
- that bytecode is portable: you can take it to any machine
- porting Java to a new system involves writing a JVM implementation for that system
- most modern implementations of the JVM use **just-in-time** compilation
- older implementations use interpreters that translate and execute bytecode instruction by instruction
- 2. Platform independent

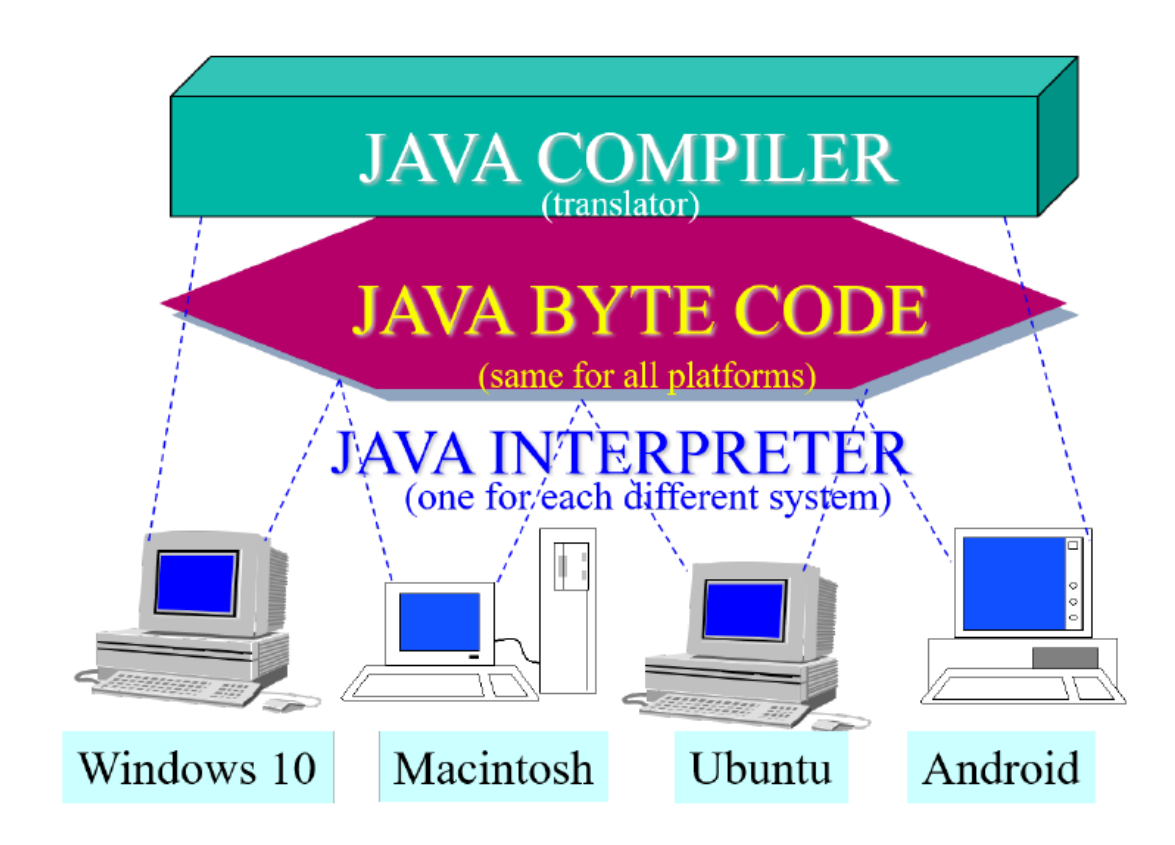

**Figure 3:** platform\_independence

3. Object oriented

## **Compilers, Interpreters, etc.**

<span id="page-4-0"></span>Drawn from python interpreter and Absolute Java Ch 1. - **compiler** converts between one language and another - **parser** constructs abstract syntax tree, a tree whose nodes are a syntax element - **semantic analysis**: checks for illegal operations (e.g. 3 args given to a 1 arg function) - analyse AST and modify to sy[ntax for machine co](https://softwareengineering.stackexchange.com/a/313257)de, and produce code in output language - **generator**: walks AST and produces code in output language - disadvantage: compiler translates high level program directly into machine language for particular computer: as different computers have different machine languages, you need a different compiler for each computer type. - **interpreter** performs same operations, except instead of code generation, it loads output in-memory and executes directly on the system

### **Java Virtual Machine**

JVM - JVM lives in RAM - **class loader** loads byte-code from distinct class files together in RAM - bytecode is verified for security breaches - **execution engine** converts bytecode to native machine code via **just-in-time compilation** - running code on JVM makes Java more secure: if a program behaves [badl](https://www.guru99.com/java-virtual-machine-jvm.html)y, it does so in context of JVM, instead of directly on your native machine

### **Just-in-time compilation**

<span id="page-5-0"></span>JIT compilation - combo of compilation and interpretation - reads chunks of byte-code and compiles to native machine code on the fly - caches compiled chunks, meaning that chunk doesn't need to be recompiled - if the chunk is used very frequently, it can be recompiled with more optimisation to im[prove performan](https://stackoverflow.com/a/95679/9940194)ce - has access to dynamic runtime info, which is not available to standard compiler, allowing for some optimisations - performance improvements over pure interpretation Crash course in JIT Compilershttps://hacks.mozilla.org/2017/02/a-crash-course-in-just-in-time-jit-compilers/)

## **[Hello world!](https://hacks.mozilla.org/2017/02/a-crash-course-in-just-in-time-jit-compilers/)**

<span id="page-5-1"></span>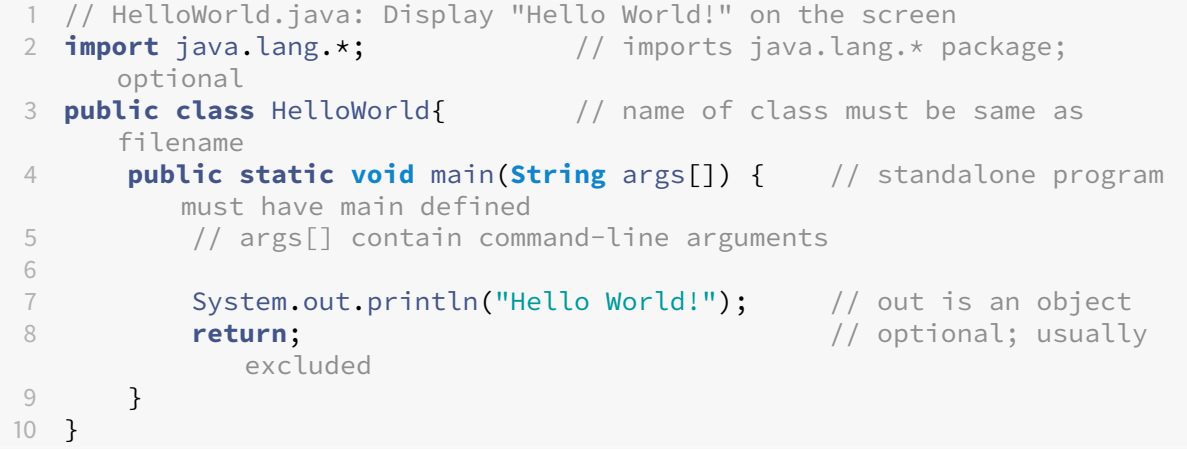

#### **Compiling and running**

```
1 # compile
2 $ javac HelloWorld.java
3 # compiler outputs
4 $ ls HelloWorld*
5
6 # run: note absence of extension
7 $ java HelloWorld
```
### **Comments**

- $/*$  : multi-line comments
- //: single line comments
- <span id="page-6-0"></span>•  $/**$  \*/: documentation comments

#### **Command Line args**

<span id="page-6-1"></span>• accessed by args[]

#### **Java vs C**

- Java: oop language; C: procedural language
- Java:
	- **–** no **goto**, sizeof, typedef
	- **–** no structures, unions
	- **–** no explicit pointer type
	- **–** no preprocessor: (#define, #include, #indef)
	- **–** safe, well-define: memory is managed by VM not programmer

## <span id="page-6-2"></span>**identifiers**

- *rules*:
	- **–** must not start with a digit
	- **–** all charactes must in {letters, digits, underscore}
	- **–** can theoretically be of any length
	- **–** are case-sensitive
- *conventions*:
	- **–** camelCase:
		- \* variables, methods, objects: start with lower case, word boundaries uppercase, remaining characters are digits and lower case letters
	- **–** classes: start with upper case letter; otherwise camelCase
- *keywords, reserved words*: cannot be used as identifiers
	- **–** e.g. **public**, **class**, **void**, **static**
- *pre-defined identifiers*: defined in libraries required by Java standard packages e.g. System, String, println
	- **–** can be redefined but can be confusing/dangerous

# <span id="page-7-0"></span>**Data types**

Java Primitives

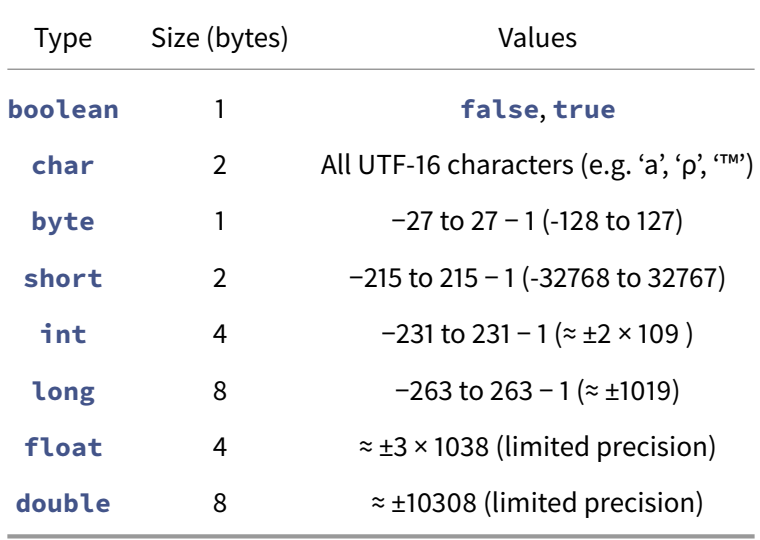

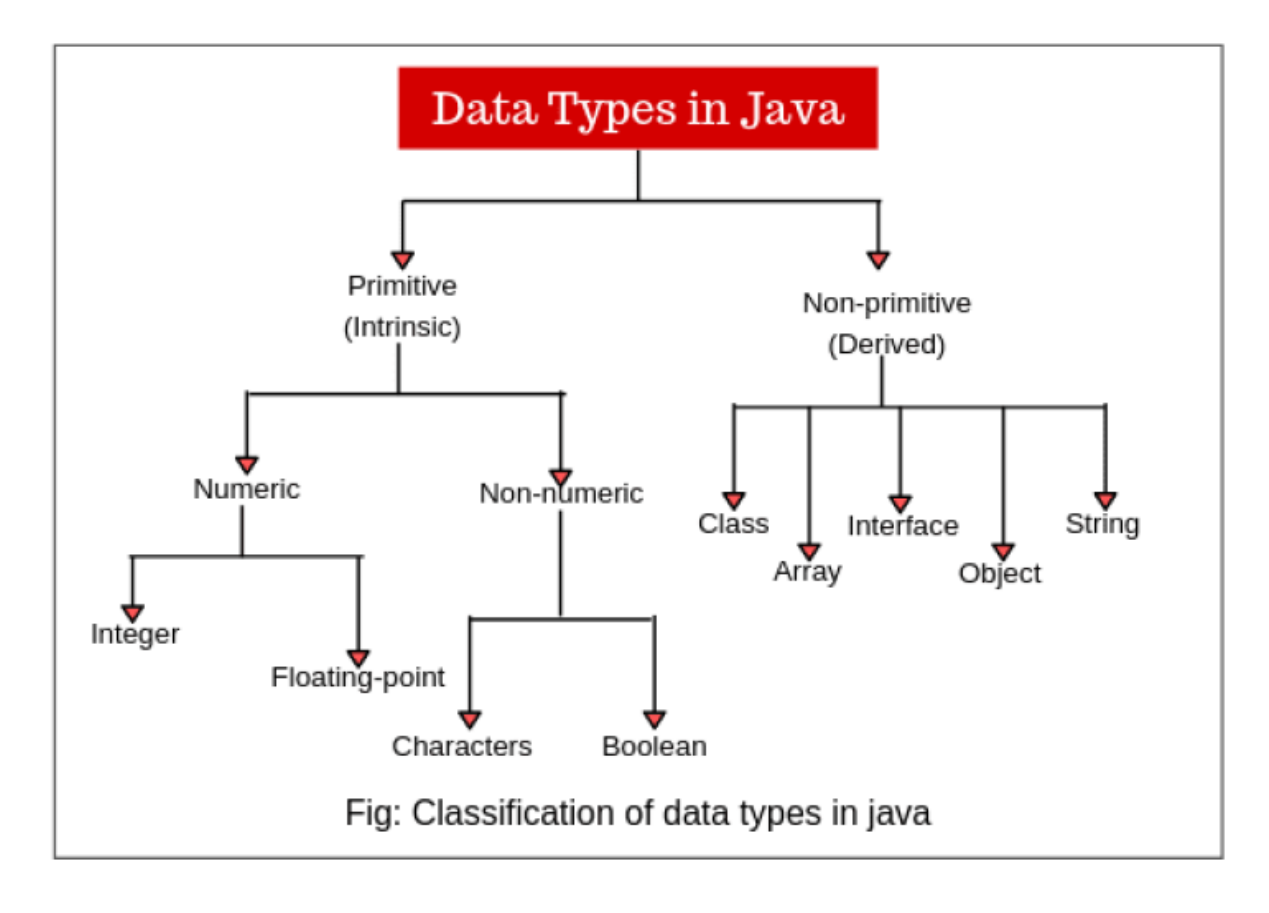

**Figure 4:** java\_data\_types

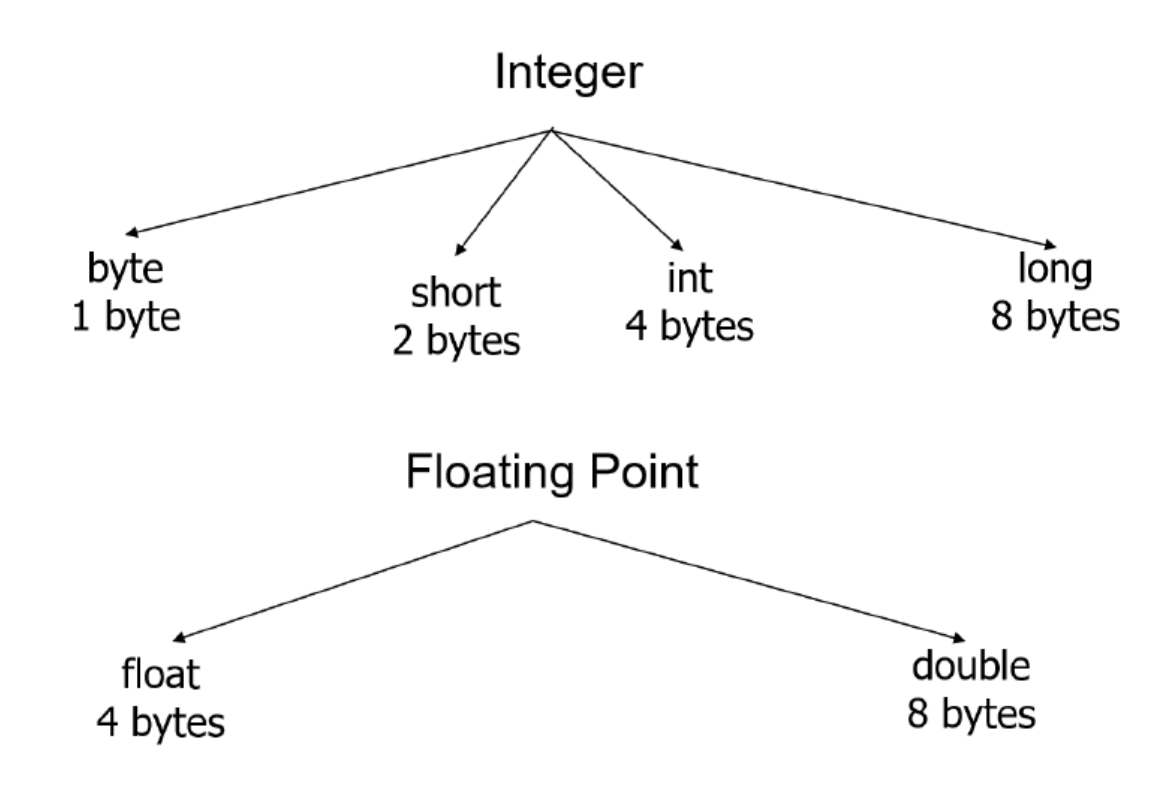

**Figure 5:** java\_numeric\_data\_types

- characters are enclosed in ' ' not " "
- floating point numbers are treated as *double-precision* unless forced by appending f or F to the number e.g. **float** a = 2.3F;
- <span id="page-9-0"></span>• **boolean** type: **true**, **false**

## **Variables**

• must be *declared* and *initialised* before use:

1 <type> <variable name> = <initial value>;

• **implicit type cast**: a value of any type in the list can be assigned to a variable to its right:

```
1 byte -> short -> int -> long -> float -> double
2 char -> int
```
• explicit *type cast* required to assign a value of one type to variable whose type appears to left on above list (e.g. **double** to **int**)

```
1 int x = 2.99; // invalid assignment
2 int y = (int)2.99; // valid assignment; x will be 2
```
<span id="page-10-0"></span>• **int** variable cannot be assigned to **boolean** variable or vice-versa

## **Variable classes**

- 1. *instance*
- 2. *static* (or *class*)
- <span id="page-10-1"></span>3. *local*: define in a Java method

## **Constants**

- read only values; do not change during execution
- declared with **final** keyword
- **final** variables can be assigned exactly once: this need not be at declaration e.g.

```
1 final double PI;
2 ...
3 PI = 3.14159265;
```
- convention: upper case letters with words separated by \_
- data type need to be explicitly specified

```
1 final int MAX_LENGTH = 420;
```
#### **Operators**

<span id="page-10-3"></span>• Java doesn't support operator overloading, except for + in concatenation of Strings

#### **Arithmetic**

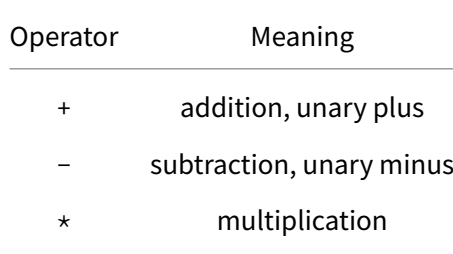

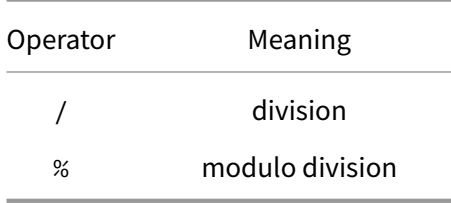

- *mixed-mode arithmetic expression*: if one operand is real and other is integer
	- **–** integer operand converted to real, real arithmetic performed

## <span id="page-11-0"></span>**Relational**

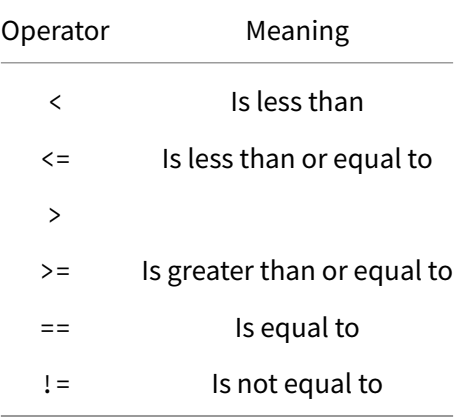

• result of relational operator is **boolean**

### **Floating point comparisons**

- care needed when checking for equality of two **float**s
- use a small ` $\varepsilon$ ` value i.e. Math.abs(float1 float2)< eps ### Logical

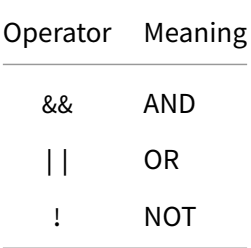

### <span id="page-11-1"></span>**Bitwise**

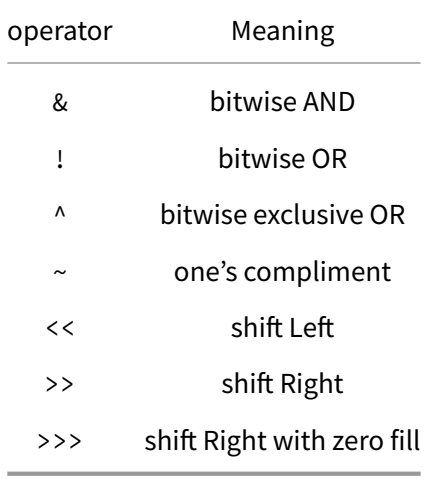

### **Other operators**

- <span id="page-12-0"></span>• (pre/post)-increment: ++
	- **–** pre-increment: performs addition, returns incremented value
	- **–** post-increment: returns original value, performs addition
- (pre/post)-decrement: --
- conditional: exp1 ? exp2: exp3
- $a + b' \Leftrightarrow 'a = a + b$
- $a \neq b' \Leftrightarrow 'a = a * b$

# **Mathematical functions**

<span id="page-12-1"></span>• Math class in java. lang package defines mathematical functions via:

```
1 import java.lang.Math;
2
3 Math.PI;
4 Math.sin(15);
5 Math.toDegrees(Math.PI/2.0);
6 Math.pow(5, 2);
```
## **Control flow**

### <span id="page-12-2"></span>**Branching**

<span id="page-12-3"></span>• **if**-**else**:

```
1 if (boolean_expression) {
2 // statements
3 } else if (boolean_expression_2) {
4 // statements
5 } else {
6 // otherwise statements
7 }
```
• **switch**

```
1 switch (control expression)
2 {
3 case Case_Label_1:
4 Statement_Sequence_1
5 break; // necessary in most cases, otherwise execution
            falls through to next case
6 case Case_Label_2:
7 Statement_Sequence_2
8 break;
9 case Case_Label_<n-1>: // cascading cases: you can join cases
        together like this to produce the same output
10 case Case_Label_n:
11 Statement_sequence_n
12 break;
13 default:
14 Default_Statement_Sequence
15 break;
16 }
```
<span id="page-13-0"></span>• two way decision expression: expression ? value\_true : value\_false

#### **Loops**

#### • **while**

```
1 while (condition) {
2 // statements to execute
3 }
```
• **do**-**while**

**–** use sparingly. **while** is usually a better approach

```
1 do {
2 // statements to execute
3 } while (expression)
```
• **for**

```
1 for (initialise_expr; terminate_expr; update_expr) {
2 // statements to execute
3 }
```
- **break**: exits **while**, **do**, **for** loop
	- **–** exits exactly 1 loop
	- **–** if unlabelled, exits innermost loop
	- **–** loops can be labelled, and then you can specify which loop to break from

```
1 // break with a label used inside the inner loop to break from the
      outer loop
2 public class BreakExample {
3 public static void main(String args[]) {
4 aa: for (int i=1; i <= 3; i++) {
5 bb: for (int j=i; j <= 3; j++) {
6 if (i ==2 && j ==2) {
7 break aa;
8 }
9 System.out.println(i + " " + j);<br>10 }
10 }
11 \qquad \qquad }
12 }
13 }
```
#### Output:

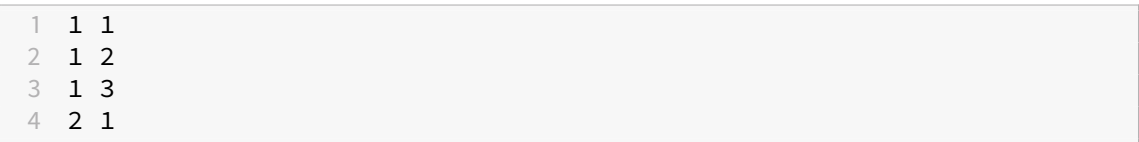

- **continue**: skips rest of statements in loop
	- **–** kills current iteration of loop

### <span id="page-14-0"></span>**Operator Precedence**

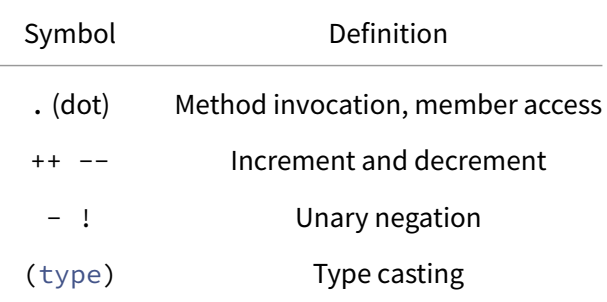

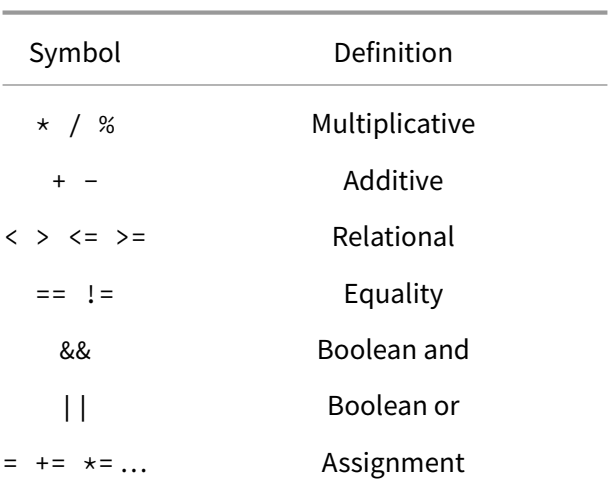

## <span id="page-15-0"></span>**Wrapper classes**

- most Java methods expect Objects so when you need to pass in a primitive e.g. **int**/**double** you need to use a wrapper class to dress up the primitive to behave like an object
- wrapper classes also provide additional functionality to primitives
- use them sparingly i.e. only when you need to

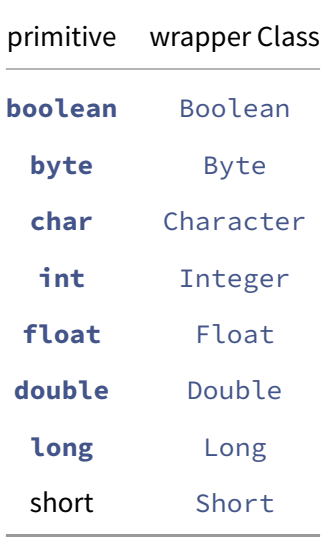

#### **Example: Integer wrapper class**

```
1 Integer.reverse(10); // reverses bit sequence of a number
2 // \rightarrow 1342177280
3 Integer.rotateLeft(10, 2); // shifts bit sequence
```

```
4 // \rightarrow 40
5 Integer.signum(-10); // indicates sign of number
 6 // -> -1
 7 Integer.parseInt("10"); // parses string as integer
8 // \rightarrow 10
```
### **String parsing**

Every wrapper class has a parseXXX method that converts a string into that type

```
1 int i = Integer.parseInt("10"); // -> 10
2 double d = Double.parseDouble("10"); // -> 10.0
3 boolean b = Boolean.parseBoolean("TrUe"); // -> true
```
#### **Boxing and Unboxing**

• typically when a primitive is expected, wrapper is automatically **unboxed** to behave like a primitive, and when a class is expected, the primitive is automatically **boxed**

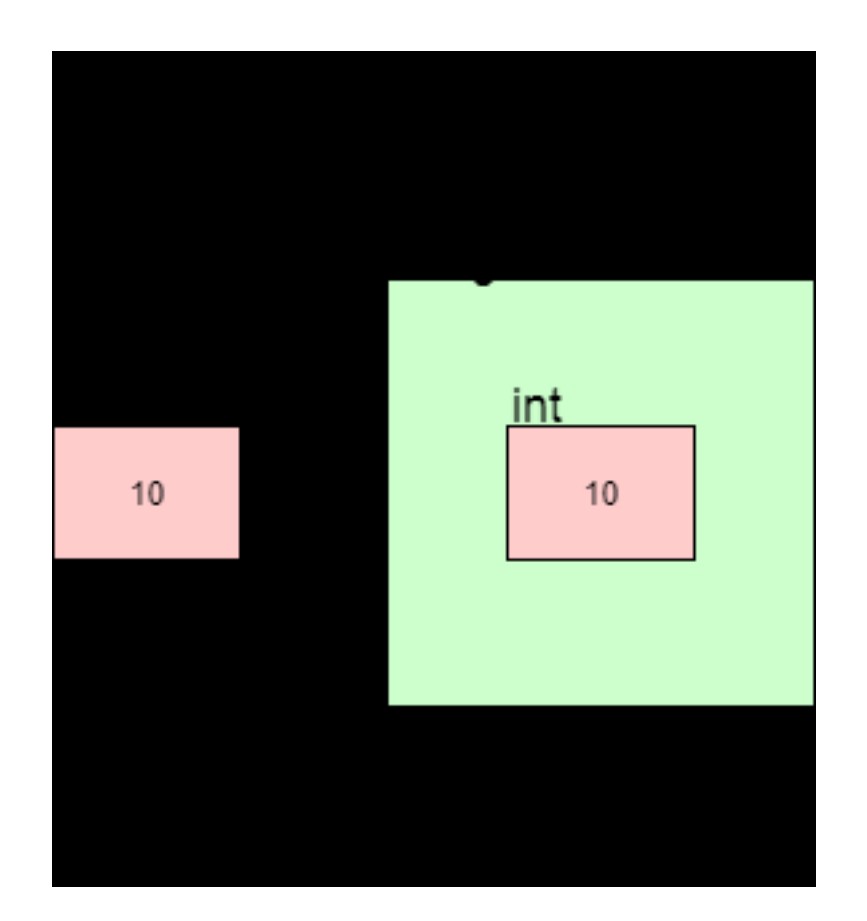

**Figure 6:** boxing\_unboxing

### <span id="page-17-0"></span>**String Comparison**

Use string1.equals(string2)

## **IO**

#### **Input**

```
1 import java.util.Scanner;
2
3 public class Program {
4 public static void main(String[] args) {
5 Scanner scanner = new Scanner(System.in);
6 // read next line of input: NB this is the only one to eat
            newline characters
7 String inputLine = scanner.nextLine();
8 // read next word of input
```

```
9 String input = scanner.next();
10 // read next int
11 int i = scanner.nextInt();
12 // read next double
13 double d = scanner.nextDouble()
14 // read next bool
15 boolean b = scanner.nextBoolean()
16
17 }
```
Use scanner.hasNextXXX() to determine if there is input of type XXX ready to be read

#### **Output**

```
1 System.out.print(...) // outputs without newline character
2 System.out.format(...) // format and print to terminal
3 String.format(...) // returns formatted string
```
### **String Formatting**

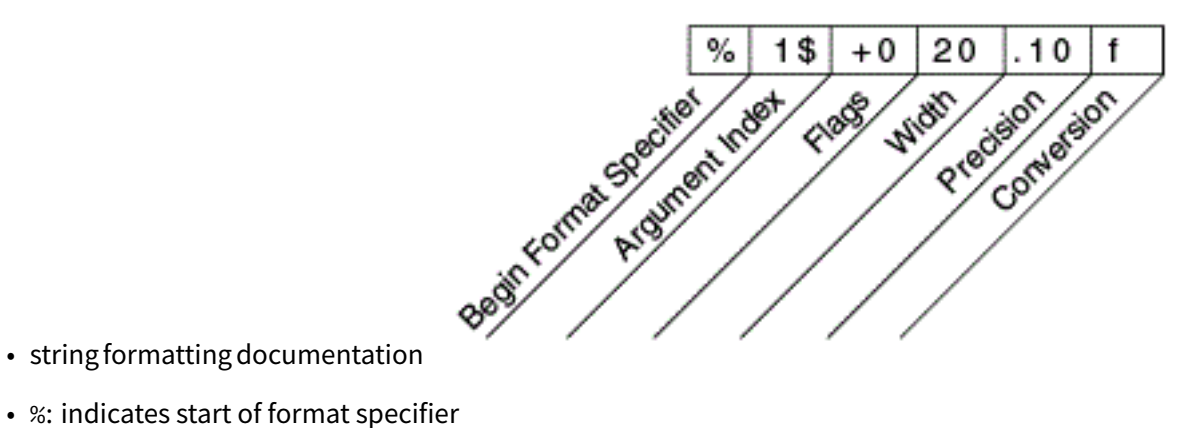

- string formatting documentation
- 
- [argument index: indexes argume](https://docs.oracle.com/javase/8/docs/api/java/util/Formatter.html)nts provided after string to be formatted
	- **–** < references previous value
- flags: special characters that can be applied to all formatting
	- **–** 0 pads with zeroes
	- **–** left justify
- width: minimum number of characters a formatted value should occupy
	- **–** by default it is padded with spaces
- precision: number of decimals for a float
- conversion: type of value
	- **–** d: integer/decimal
	- **–** f: floating point
	- **–** s: String

```
1 String.format("%3.2f", 4.56789); // min width 3, 2 decimal points,
      float
2 // output: 4.57
3
4 String.format("%+05d", 10); // always include a sign, pad with zeroes,
      min width 5, integer
5 // output: +0010
6
7 String.format("%2$d %<05d %1$d %3$10s", 10, 22, "Hello");
8 // %2$d: 2nd arg, integer
9 // %<05d: use previous arg (2nd arg), pad with zeroes, min width 5,
      integer
10 // %1$d: use 1st arg, integer
11 // %3$10s: use 3rd arg, min width 10, string
12 // output: 22 00022 10 Hello
```